# Package 'rqt'

April 15, 2020

Type Package

Title rqt: utilities for gene-level meta-analysis

Version 1.12.0

Author I. Y. Zhbannikov, K. G. Arbeev, A. I. Yashin.

Maintainer Ilya Y. Zhbannikov <ilya.zhbannikov@duke.edu>

Description Despite the recent advances of modern GWAS methods, it still remains an important problem of addressing calculation an effect size and corresponding p-value for the whole gene rather than for single variant. The R- package rqt offers gene-level GWAS meta-analysis. For more information, see: ``Gene-set association tests for next-generation sequencing data'' by Lee et al (2016), Bioinformatics, 32(17), i611-i619, <doi:10.1093/bioinformatics/btw429>.

URL <https://github.com/izhbannikov/rqt>

BugReports <https://github.com/izhbannikov/rqt/issues>

License GPL

RoxygenNote 6.0.1

Suggests BiocStyle, knitr, rmarkdown

VignetteBuilder knitr

Imports stats,Matrix,ropls,methods,car,RUnit,metap,CompQuadForm,glmnet,utils,pls

**Depends**  $R$  ( $>= 3.4$ ), SummarizedExperiment

Encoding UTF-8

biocViews GenomeWideAssociation, Regression, Survival, PrincipalComponent, StatisticalMethod, Sequencing

git\_url https://git.bioconductor.org/packages/rqt

git\_branch RELEASE\_3\_10

git\_last\_commit 49586e4

git\_last\_commit\_date 2019-10-29

Date/Publication 2020-04-14

# <span id="page-1-0"></span>R topics documented:

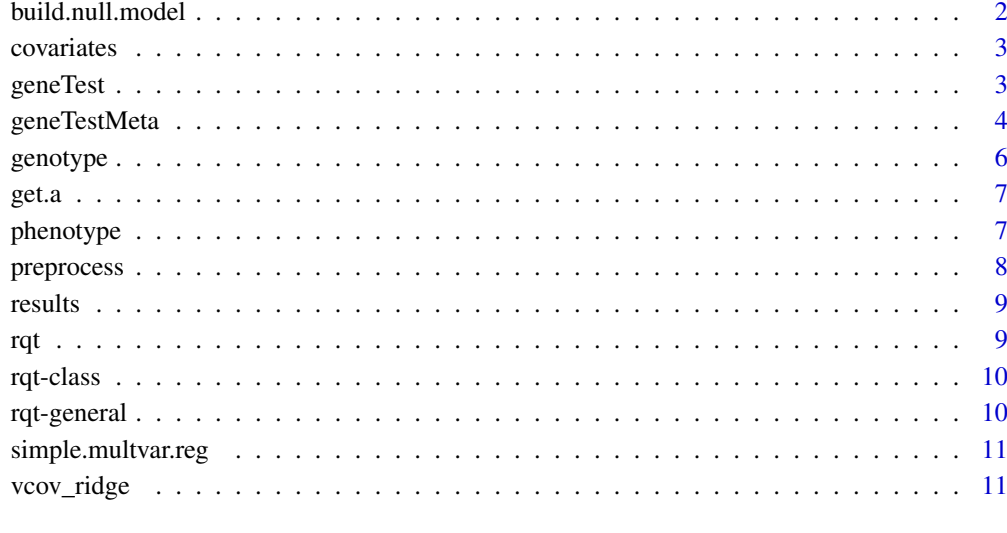

#### **Index** [12](#page-11-0)

build.null.model *Applies linear of logistic regregression to the data.*

# Description

Applies linear of logistic regregression to the data.

# Usage

```
build.null.model(y, x, reg.family = "binomial", verbose = FALSE)
```
# Arguments

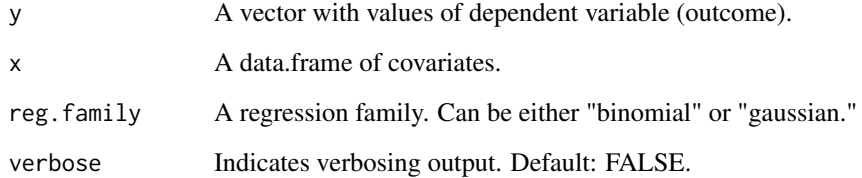

# Value

A list of two: "S" - a dataframe with predictors and "fit" - an object returned by "glm" function.

<span id="page-2-0"></span>

#### Description

This function performs an access to covariates An accessor to covariates

#### Usage

```
covariates(obj)
```

```
## S4 method for signature 'rqt'
covariates(obj)
```
#### Arguments

obj An object of rqt class.

#### Value

covariates returns the covariates

#### Examples

```
data <- data.matrix(read.table(system.file("extdata/test.bin1.dat",
package="rqt"), header=TRUE))
pheno \leq data[,1]
geno <- data[, 2:dim(data)[2]]
colnames(geno) <- paste(seq(1, dim(geno)[2]))
geno.obj <- SummarizedExperiment(geno)
obj <- rqt(phenotype=pheno, genotype=geno.obj)
covariates(obj)
```
geneTest *This function performs a gene-level test based on combined effect sizes.*

# Description

This function performs a gene-level test based on combined effect sizes.

geneTest This function performs a gene-level test based on combined effect sizes.

# Usage

```
geneTest(obj, ...)
## S4 method for signature 'rqt'
geneTest(obj, perm = 0, STT = 0.2, weight = FALSE,
 cumvar.threshold = 75, out.type = "D", method = "pca",
  scaleData = FALSE, asym.pval = FALSE, penalty = 0.001,
 verbose = FALSE)
```
# <span id="page-3-0"></span>Arguments

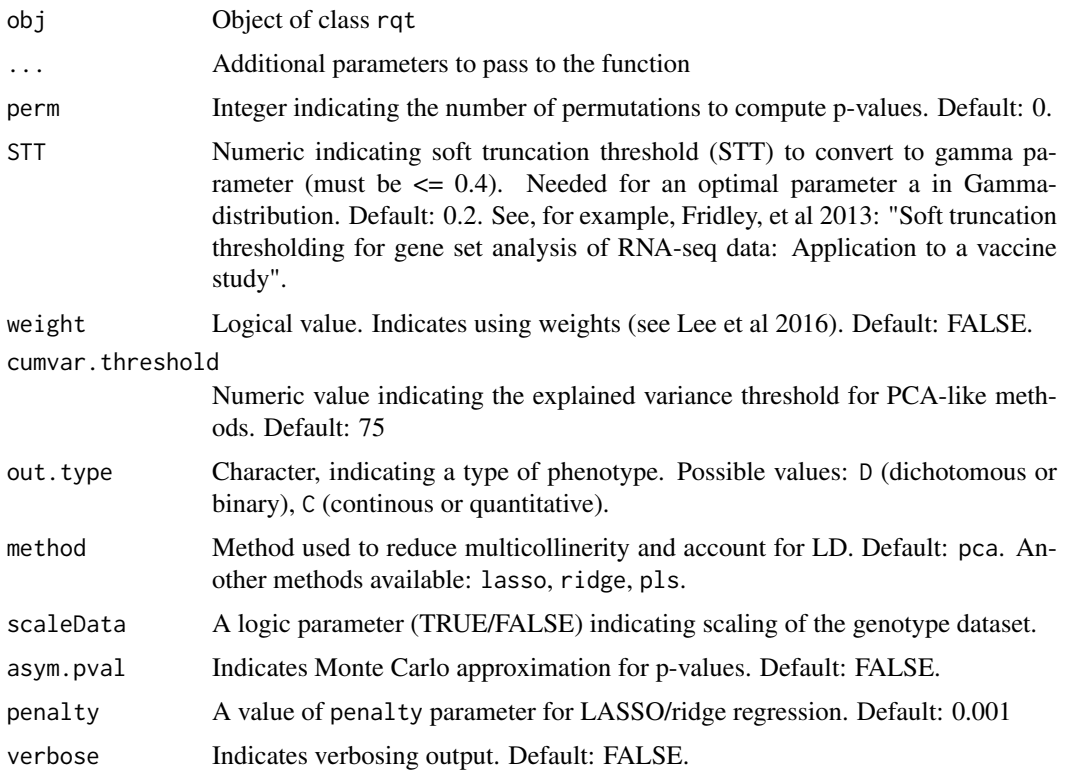

#### Value

Updated rqt object with result slot

# Examples

```
data <- data.matrix(read.table(system.file("extdata/test.bin1.dat",
package="rqt"), header=TRUE))
pheno <- data[,1]
geno <- data[, 2:dim(data)[2]]
colnames(geno) <- paste(seq(1, dim(geno)[2]))
geno.obj <- SummarizedExperiment(geno)
obj <- rqt(phenotype=pheno, genotype=geno.obj)
res <- geneTest(obj, method="pca", out.type = "D")
print(res)
```
geneTestMeta *This function performs a gene-level meta-analysis based on combined effect sizes.*

# Description

This function performs a gene-level meta-analysis based on combined effect sizes.

This function performs a gene-level meta-analysis based on combined effect sizes.

#### geneTestMeta 5

# Usage

```
geneTestMeta(objects, ...)
## S4 method for signature 'list'
geneTestMeta(objects, perm = 0, STT = 0.2,
 weight = FALSE, cumvar.threshold = 75, out.type = "D", method = "pca",
  scaleData = FALSE, asym.pval = FALSE, comb.test = "wilkinson",
 penalty = 0.001, verbose = FALSE)
```
# Arguments

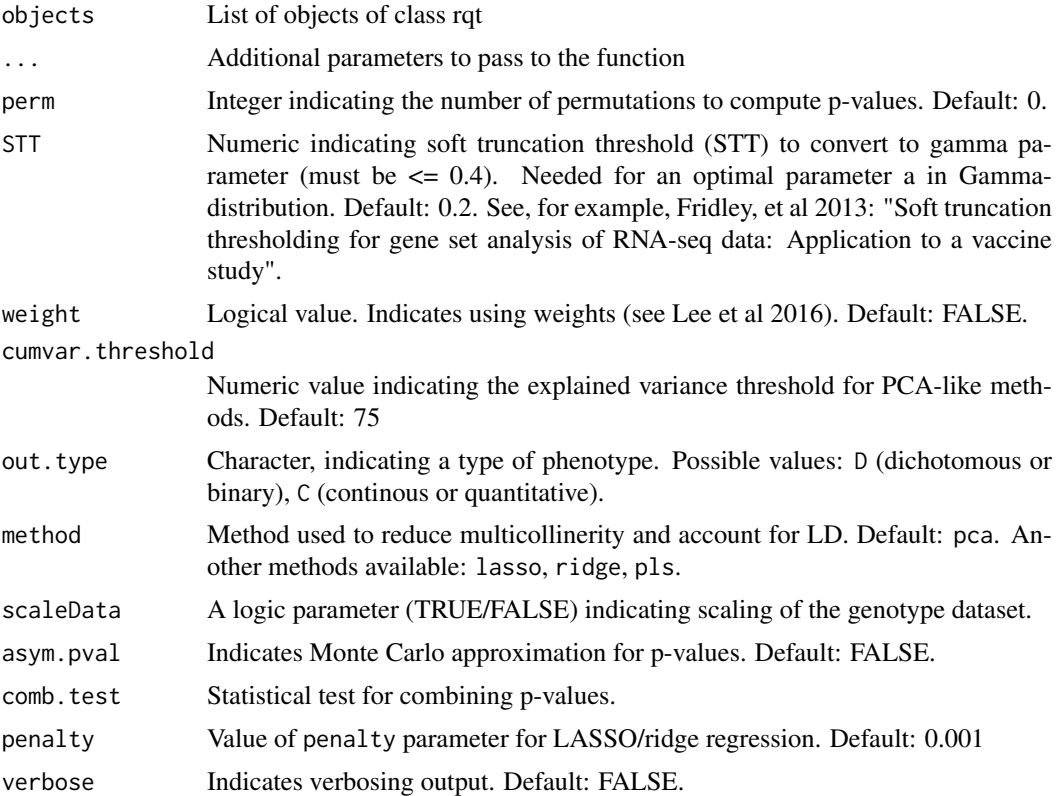

#### Value

A list of two: (i) final.pvalue - a final p-value across all studies; (ii) pvalueList - p-values for each study;

A list of two: (i) final.pvalue - a final p-value across all studies; (ii) pvalueList - p-values for each study;

#### Examples

```
data1 <- data.matrix(read.table(system.file("extdata/phengen2.dat",
                                           package="rqt"), skip=1))
pheno \leq data1[,1]
geno <- data1[, 2:dim(data1)[2]]
colnames(geno) <- paste(seq(1, dim(geno)[2]))
geno.obj <- SummarizedExperiment(geno)
obj1 <- rqt(phenotype=pheno, genotype=geno.obj)
```
#### <span id="page-5-0"></span>6 genotype

```
data2 <- data.matrix(read.table(system.file("extdata/phengen3.dat",
                                            package="rqt"), skip=1))
pheno \leq - data2[,1]
geno <- data2[, 2:dim(data2)[2]]
colnames(geno) <- paste(seq(1, dim(geno)[2]))
geno.obj <- SummarizedExperiment(geno)
obj2 <- rqt(phenotype=pheno, genotype=geno.obj)
data3 <- data.matrix(read.table(system.file("extdata/phengen.dat",
                                            package="rqt"), skip=1))
pheno \leq - data3[,1]
geno <- data3[, 2:dim(data3)[2]]
colnames(geno) <- paste(seq(1, dim(geno)[2]))
geno.obj <- SummarizedExperiment(geno)
obj3 <- rqt(phenotype=pheno, genotype=geno.obj)
res.meta <- geneTestMeta(list(obj1, obj2, obj3))
print(res.meta)
```
genotype *This function performs an access to genotype.*

# Description

This function performs an access to genotype.

A genotype accessor

#### Usage

genotype(obj)

## S4 method for signature 'rqt' genotype(obj)

# Arguments

obj An object of rqt class.

#### Value

genotype returns the genotype

# Examples

```
data <- data.matrix(read.table(system.file("extdata/test.bin1.dat",
package="rqt"), header=TRUE))
pheno \leq - data[,1]
geno <- data[, 2:dim(data)[2]]
colnames(geno) <- paste(seq(1, dim(geno)[2]))
geno.obj <- SummarizedExperiment(geno)
obj <- rqt(phenotype=pheno, genotype=geno.obj)
genotype(obj)
```
<span id="page-6-0"></span>

# Description

Get a given STT

# Usage

 $get.a(L, STT = 0.2)$ 

# Arguments

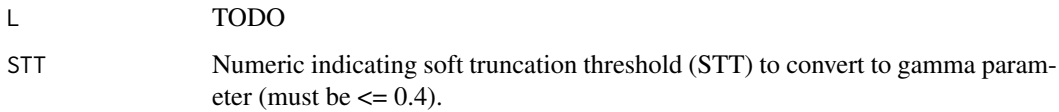

# Value

a TODO

phenotype *This function performs an access to phenotype*

# Description

This function performs an access to phenotype

A phenotype accessor

# Usage

phenotype(obj)

## S4 method for signature 'rqt' phenotype(obj)

# Arguments

obj An object of rqt class.

# Value

phenotype returns the phenotype

# Examples

```
data <- data.matrix(read.table(system.file("extdata/test.bin1.dat",
package="rqt"), header=TRUE))
pheno <- data[,1]
geno <- data[, 2:dim(data)[2]]
colnames(geno) <- paste(seq(1, dim(geno)[2]))
geno.obj <- SummarizedExperiment(geno)
obj <- rqt(phenotype=pheno, genotype=geno.obj)
phenotype(obj)
```
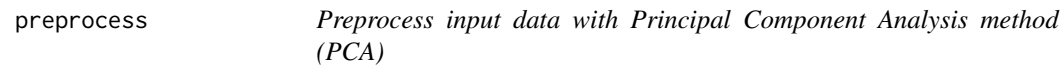

# Description

Preprocess input data with Principal Component Analysis method (PCA)

#### Usage

```
preprocess(data, pheno = NULL, method = "pca", reg.family = "binomial",
 scaleData = FALSE, cumvar.threshold = 75, out.type = "D",penalty = 0.001, verbose = FALSE)
```
#### Arguments

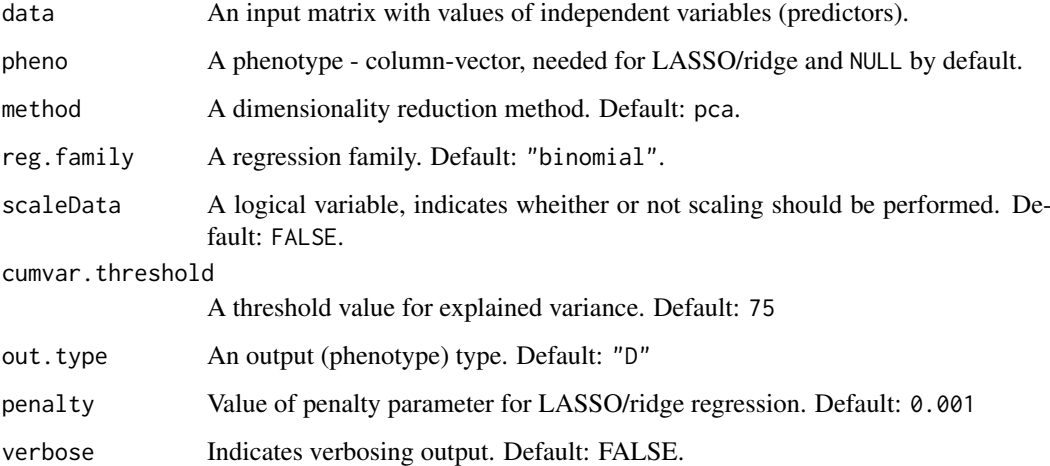

# Value

A list of one: "S" - a data frame of predictor values.

<span id="page-7-0"></span>

<span id="page-8-0"></span>

# Description

This function performs an access to covariates

An accessor to results

#### Usage

```
results(obj)
```
## S4 method for signature 'rqt' results(obj)

# Arguments

obj An object of rqt class.

# Value

results returns the results

# Examples

```
data <- data.matrix(read.table(system.file("extdata/test.bin1.dat",
package="rqt"), header=TRUE))
pheno \leq data[,1]
geno <- data[, 2:dim(data)[2]]
colnames(geno) <- paste(seq(1, dim(geno)[2]))
geno.obj <- SummarizedExperiment(geno)
obj <- rqt(phenotype=pheno, genotype=geno.obj)
res <- geneTest(obj, method="pca", out.type = "D")
results(res)
```
rqt *The rqt class constructor*

# Description

This function generates rqt class objects

# Usage

```
rqt(phenotype = NULL, genotype = NULL, covariates = NULL,
 results = NULL)
```
# <span id="page-9-0"></span>Arguments

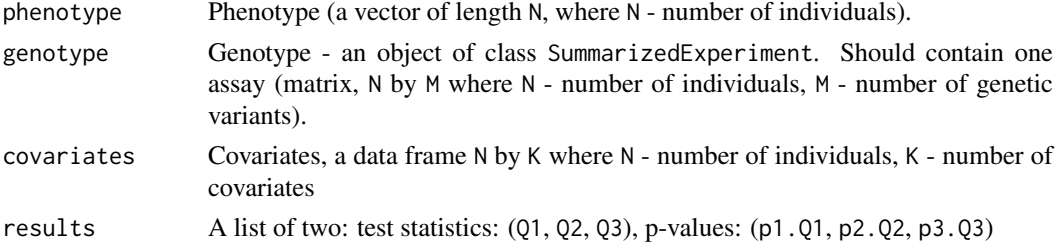

# Value

Object of class rqt

#### Examples

```
data <- data.matrix(read.table(system.file("extdata/test.bin1.dat",
package="rqt"), header=TRUE))
pheno \leq data[,1]
geno <- data[, 2:dim(data)[2]]
colnames(geno) <- paste(seq(1, dim(geno)[2]))
geno.obj <- SummarizedExperiment(geno)
obj <- rqt(phenotype=pheno, genotype=geno.obj)
print(obj)
```
rqt-class *The rqt class*

#### Description

This class stores parameters and results of the rtq algorithms

#### **Slots**

phenotype: Phenotype (a vector of length N, where N - number of individuals).

genotype: Genotype - an object of class SummarizedExperiment. Should contain one assay (matrix, N by M where N - number of individuals, M - number of genetic variants).

covariates: data frame N by K where N - number of individuals, K - number of covariates) results: A list of two: test statistics (Q1, Q2, Q3), p-values (p1.Q1, p2.Q2, p3.Q3)

rqt-general *General functions of* rqt *such as accessors and printing.*

# Description

Common methods for class rqt. This document lists a series of basic methods for the class rqt

#### Details

Common methods for class rqt

<span id="page-10-0"></span>simple.multvar.reg *Applies linear of logistic regregression to the data.*

# Description

Applies linear of logistic regregression to the data.

# Usage

```
simple.multvar.reg(null.model, Z, verbose = FALSE)
```
# Arguments

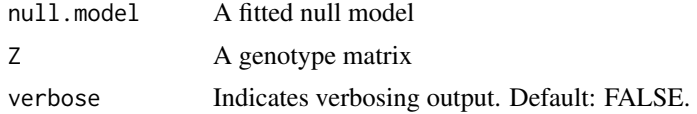

# Value

A list of two: "S" - a dataframe with predictors and "fit" - an object returned by "glm" function.

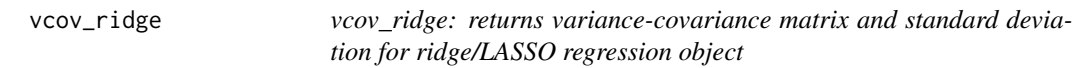

#### Description

vcov\_ridge: returns variance-covariance matrix and standard deviation for ridge/LASSO regression object

# Usage

vcov\_ridge(x, y, rmod, verbose = FALSE)

# Arguments

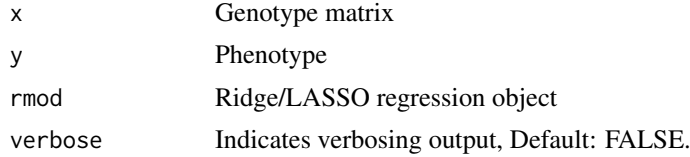

# Value

list(vcov, se). vcov: variance-covariance matrix; se: standard deviation

# <span id="page-11-0"></span>Index

build.null.model, [2](#page-1-0) covariates, [3](#page-2-0) covariates,rqt-method *(*covariates*)*, [3](#page-2-0) geneTest, [3](#page-2-0) geneTest,rqt-method *(*geneTest*)*, [3](#page-2-0) geneTestMeta, [4](#page-3-0) geneTestMeta,list-method *(*geneTestMeta*)*, [4](#page-3-0) genotype, [6](#page-5-0) genotype,rqt-method *(*genotype*)*, [6](#page-5-0) get.a, [7](#page-6-0) phenotype, [7](#page-6-0) phenotype,rqt-method *(*phenotype*)*, [7](#page-6-0)

results, [9](#page-8-0) results,rqt-method *(*results*)*, [9](#page-8-0) rqt, [9](#page-8-0) rqt-class, [10](#page-9-0) rqt-general, [10](#page-9-0)

show.rqt *(*rqt-general*)*, [10](#page-9-0) simple.multvar.reg, [11](#page-10-0)

vcov\_ridge, [11](#page-10-0)

preprocess, [8](#page-7-0)